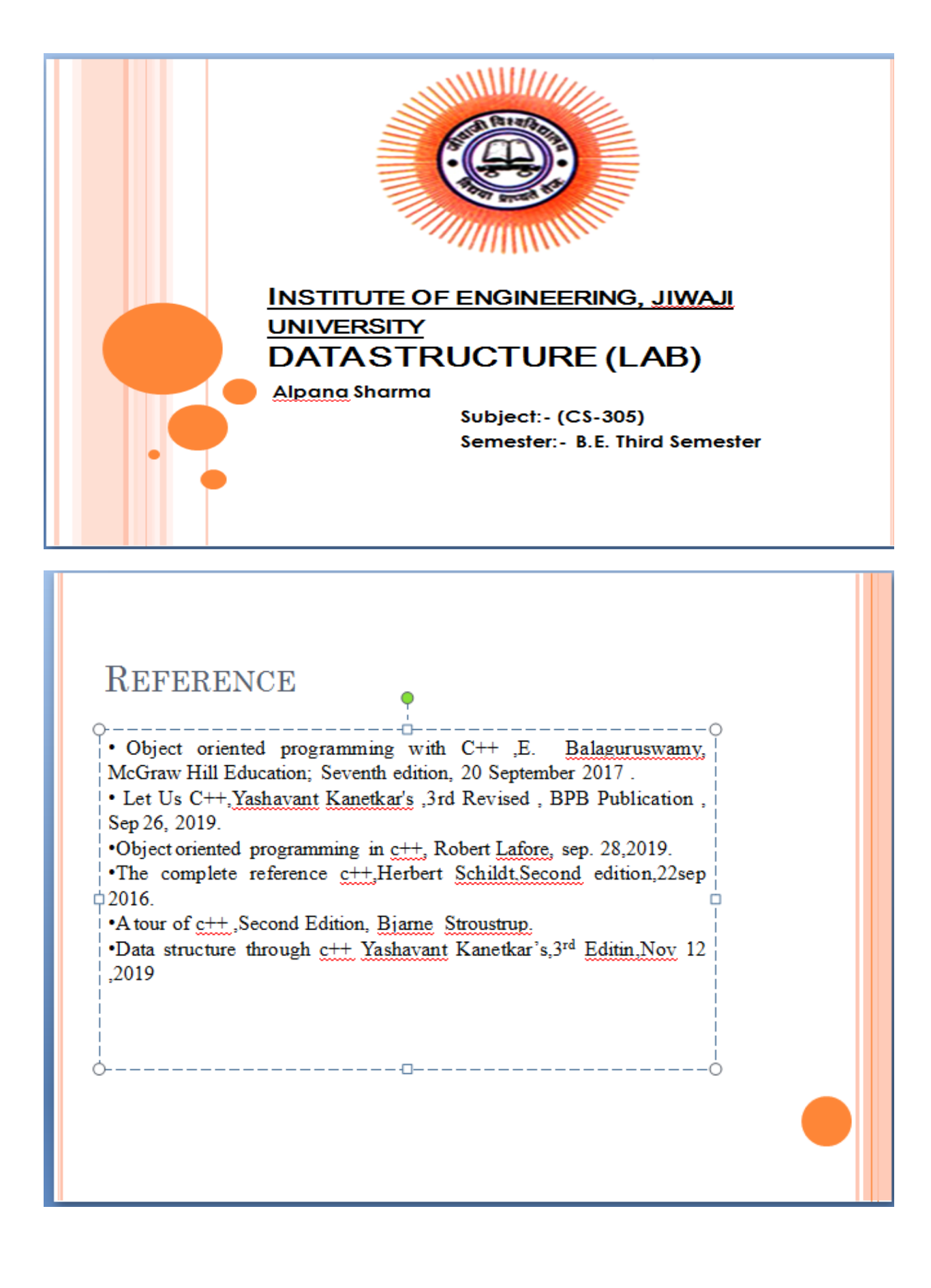

## **//Program for Linked list**

```
#include<iostream.h>
#include<conio.h>
struct node
{
int data;
node *next;
}*save;
class linked_list
{
private:
node *head,*tail;
public:
linked_list()
{
head=NULL;
tail=NULL;
}
void add_node(int i)
{
```

```
node *tmp=new node;
```

```
tmp->data=i;
```

```
tmp->next=NULL;
```

```
if(head==NULL)
```
## {

head=tmp;

tail=tmp;

}

else

```
{
```
save=head;

```
head=tmp;
```

```
tmp->next=save;
}
```

```
}
```

```
void display()
```

```
{
```

```
node *tmp;
```

```
tmp=head;
```

```
while(tmp!=NULL)
{
```

```
cout<<tmp->data<<"->";
```

```
tmp=tmp->next;
```

```
}
}
};
int main()
{
int i;
linked_list a;
char ch='y';
while(ch=='y'||ch=='Y')
{
cout << "Enter the number to insert in linked list:"<<endl;
cin>>i;
a.add_node(i);
cout << "want to enter more nodes(y/Y)" < < endl;
cin>>ch;
}
a.display();
getch();
```
return 0;

}

```
Enter the number to insert in linked list:
3
want to enter more nodes (y/Y)y<br>Enter the number to insert in linked list:
6
want to enter more nodes(y/Y)
y<br>Enter the number to insert in linked list:<br>9
9
want to enter more nodes (y/Y)\mathbf{n}\frac{1}{9}->6->3->_
```
## **//program for queue using linked list**

#include<iostream.h>

#include<stdlib.h>

#include<conio.h>

struct node

{

int data;

node \*next;

};

class queue

{

public:

node \*front,\*rear;

```
queue()
{
front=rear=NULL;
}
void insert(int x)
{
node *temp=new node;
if(temp==NULL)
{
cout<<"overflow"<<endl;
return;
}
temp->data=x;
temp->next=NULL;
if(front==NULL)
{
front=rear=temp;
}
else
{
rear->next=temp;
rear=temp;
}
```

```
}
void del()
{
if(front==NULL)
{
cout<<"underflow"<<endl;
return;
}
if(front==rear)
front=rear=NULL;
else
front=front->next;
}
void display()
{
     if(front==NULL)
      {
     cout<<"underflow"<<endl;
     return;
      }
node *temp=front;
```
while(temp)

```
{
      cout<<temp->data<<endl;
      temp=temp->next;
      }
}
};
int main()
{
int ch;
int item;
queue
q;
while(1){
cout << "\n 1.insert 2 delete 3 display 4 exit \n Enter your choice";
cin>>ch;
switch(ch)
{
case 1:
cout<<"enter the element:"<<endl;
cin>>item;
q.insert(item);
break;
```
case 2: q.del(); break; case 3: q.display(); break; case 4:  $exit(0);$ } } getch(); return 0; }

Output for insert element and display

```
1. insert 2 delete 3 display 4 exit
Enter your choice1
enter the element:
3
 1. insert 2 delete 3 display 4 exit
Enter your choice1
enter the element:
8
 1. insert 2 delete 3 display 4 exit
Enter your choice1
enter the element:
9
 1. insert 2 delete 3 display 4 exit
Enter your choice3
\mathbf{3}8
9
 1. insert 2 delete 3 display 4 exit
 Enter your choice
```
Output for delete element and display

```
Enter your choice1
enter the element:
8
 1. insert 2 delete 3 display 4 exit
 Enter your choice1
enter the element:
9
 1. insert 2 delete 3 display 4 exit
Enter your choice3
\mathbf{3}8
9
 1. insert 2 delete 3 display 4 exit
 Enter your choice2
 1. insert 2 delete 3 display 4 exit
Enter your choice3
8
9
 1. insert 2 delete 3 display 4 exit
 Enter your choice_
```
## **Thanks**